**Adobe CS2 Cracked Serial key Cs2 Serial Key**

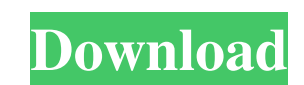

#### **Download Photoshop Gratis Cs2 Crack Free Download X64**

\*\*\*Adobe Bridge:\*\* An Adobe product that has evolved from the Adobe Catalog, Bridge is the organizing tool for your images. It enables you to import, organize, and manage files, including organizing them to a variety of we \*\*Adobe Camera Raw:\*\* A version of Photoshop that enables you to color-correct the raw image data captured by your DSLR. You can also use Adobe Camera Raw to view the image in a variety of ways (as you can in Photoshop) so use Adobe Camera Raw to improve your image. See Book III, Chapter 4, to learn more. \*\*\*Adobe Creative Suite:\*\* Photoshop, along with Adobe Flash and Dreamweaver, is part of the Creative Suite is a bundle of three Adobe-spe and other professionals. Adobe licenses these applications separately; a subscription to the entire Creative Suite covers the cost of these applications. You can purchase the software on its own as well. \*\*\*Adobe Edge Anim by inserting graphical assets, such as images, animations, and audio, into layers and then combining them to make a whole, customized, interactive multimedia experience. It was designed with developers in mind, but its sim multimedia projects. See Book III, Chapter 5, to learn more. ## Scheduling Time to Work It's a good idea to schedule time to get up to a good work flow. Most of us are better at building a system than we are at sticking wi particular set of images. You may be after a specific look or style, or you may simply want to create some great images for an assignment or publication

#### **Download Photoshop Gratis Cs2 Crack + [Mac/Win]**

Psicoblogger has done a lot of Photoshop tutorials and Photoshop Elements tutorials which can be found here. Now, let us have a look at the best Photoshop tutorials on the internet for the beginner Level Photoshop Tutorial how to use the program and introduce you to some of the more popular tools and functions. Beginner Level Photoshop Tutorials What do we mean by beginner level Photoshop tutorials? The tutorials are tutorials from beginners Photoshop Tutorials The advanced Level Photoshop Tutorials The advanced level Photoshop tutorials The advanced level Photoshop tutorials introduce you to some tools and functions that you will need to know and be comfortab Tutorials The general Photoshop tutorials cover many topics and there are a lot of Photoshop tutorials that cover many different aspects of Photoshop. Below is a list of Photoshop tutorials that cover a wide range of topic tutorial on cleaning up or retouching photos. Photoshop Tutorials Collection This section covers only the best Photoshop tutorials but there are many more Photoshop tutorials from around the internet and you will find them please comment below and add your suggestion. How to Create an Amazing Face with Photoshop Adobe Photoshop Adobe Photoshop Tutorials for beginners Photoshop is the most powerful and advanced version of the image-editing so will teach you how to create a realistic face in Photoshop. Step-by-Step Photoshop tutorial for beginners. How To Make Photorealistic Explosions with Photoshop Tutorials Make photorealistic explosions in just a few clicks

## **Download Photoshop Gratis Cs2**

The Angels believe in the presence of a Deities in every pocket of time and space. It was the practice of most ancient people to invoke the magic of nature, gods and spirits as a means of conjuring up help in times of need integral part of the art of human expression through the centuries. Angels and Zen masters talk in the same language. All who touch are touched, all who are touched. That is the basis for the Twelve Step programme and for 3000 predecessors of Chinese Sage I Ching. Each one of them provided a description of the changing life situation and their choice of the hexagram to guide them into their daily practical decision making. They were given t to be a descriptive book. We have our own twelve steps that are similar to the Twelve Steps of Alcoholics Anonymous. The Twelve Steps in this case are used for the Twelve aspects of our own being. These are the Hexagrams a and was given by I Ching as a description of his own teaching. It is at the same time a description of the Twelve Steps as we understand them, as they are used in A.A. For the sake of simplicity, we have named the Twelve S any Twelve Step programme is the acknowledgement of the problem. The problem is the reason for the separation from the One Source. This is the acknowledgement of the separation, the choice. The first step is the acknowledg

## **What's New in the Download Photoshop Gratis Cs2?**

"To talk about mass surveillance is too vast a subject, and it feels good to narrow it down. You can talk for all of 30 seconds about the ways in which the National Security Agency collects and stores large amounts of data directors of the NSA in as many years. The NSA is roughly as large as the United States Army. They collect hundreds of gigabytes a day. So the argument against the data mining that has gone on here — that it should be limi Congress, and most of the American people, are opposed to it — then you have to choose between constitutional government and the illegal spying that has been going on, in violation of the Fourth Amendment to the constituti everybody. And I would hope that there is, as there has been in the past, some independent review of what has been done in this case. And I know that there are some who do not believe that the FISA court is independent. Bu been bipartisan, and the court is made up of district and circuit judges. In other words, it is a real and independent court that is reviewing the way in which this has been done. So there has been adequate judicial review has to do, which is the number one concern of Congress, at the top of the list should be a determination of what the NSA and how they work and what their responsibilities are. That is what has gone wrong, and at the same t knew that he was

# **System Requirements For Download Photoshop Gratis Cs2:**

Minimum: OS: Windows 7/8/10 Processor: 2.4 GHz Intel Core 2 Duo / AMD Athlon II X4 630 / Phenom II X4 630 / Phenom II X4 965 Memory: 1 GB RAM Graphics: nVidia GeForce GTS 450 / AMD Radeon HD 7870 or better DirectX: Version

<https://aalcovid19.org/photoshop-brushes-2/> [https://mediziyashop.com/wp-content/uploads/2022/07/Adobe\\_Photoshop\\_CC\\_2021\\_2312\\_update\\_mediafire.pdf](https://mediziyashop.com/wp-content/uploads/2022/07/Adobe_Photoshop_CC_2021_2312_update_mediafire.pdf) https://jomshopi.com/30bd44cc13fa7a30ad813cde1638c46c0edaa38936cbedbaaec9e88888dcad22year30bd44cc13fa7a30ad813cde1638c46c0edaa38936cbedbaaec9e88888dcad22/30bd44cc13fa7a30ad813cde1638c46c0edaa38936cbedbaaec9e88888dcad22mont c46c0edaa38936cbedbaaec9e88888dcad22day30bd44cc13fa7a30ad813cde1638c46c0edaa38936cbedbaaec9e88888dcad22/30bd44cc13fa7a30ad813cde1638c46c0edaa38936cbedbaaec9e88888dcad22postname30bd44cc13fa7a30ad813cde1638c46c0edaa38936cbed <https://jolomobli.com/photoshop-batch-photoshop-cs4-installer-adobe-x64-al/> <https://www.nextiainfissi.it/2022/07/01/update-the-camera-raw-version-on-your-mac-or-windows-machine/> [https://corporateegg.com/wp-content/uploads/2022/07/Adobe\\_Photoshop\\_701\\_Download.pdf](https://corporateegg.com/wp-content/uploads/2022/07/Adobe_Photoshop_701_Download.pdf) <https://www.careerfirst.lk/system/files/webform/cv/garlgarc405.pdf> <https://www.careerfirst.lk/sites/default/files/webform/cv/morbeno435.pdf> <http://valentinesdaygiftguide.net/?p=28338> <https://mandarinrecruitment.com/system/files/webform/sanant764.pdf> https://imoraitilaw.com/adobe-photoshop-print-station-2011-PPPPPPPP <https://tbone.fi/wp-content/uploads/2022/07/wethlarr.pdf> <https://digipal.ps/blog/index.php?entryid=3625> <https://sirius-park.com/download-adobe-photoshop-cs2full/> [http://ecoteer.com/wp-content/uploads/2022/07/elements\\_adobe\\_photoshop\\_download\\_free.pdf](http://ecoteer.com/wp-content/uploads/2022/07/elements_adobe_photoshop_download_free.pdf) [https://blacksocially.com/upload/files/2022/07/kOJdxvqC1sk7DaHugLDm\\_01\\_95a872b4f6a2529a3fdf9174a63a9b92\\_file.pdf](https://blacksocially.com/upload/files/2022/07/kOJdxvqC1sk7DaHugLDm_01_95a872b4f6a2529a3fdf9174a63a9b92_file.pdf) <https://thefpds.org/2022/07/01/photoshop-cc-version-23-2-2/> <https://stat.as.uky.edu/system/files/webform/download-photoshop-free-cs4.pdf> <http://mrproject.com.pl/advert/photoshop-brushes-resources-1927-free-downloads/> <https://conselhodobrasil.org/wp-content/uploads/2022/07/erwygreg.pdf>